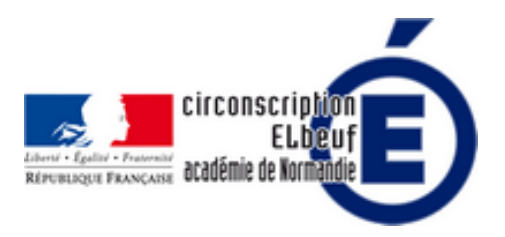

## **Livret de parcours inclusif**

- Circonscription - Pôles ressources - Pôle inclusif 76 -

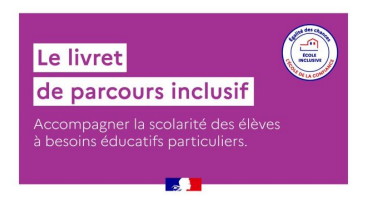

Date de mise en ligne : lundi 14 novembre 2022

**Copyright © Éducation Nationale Elbeuf - Tous droits réservés**

Le **livret de parcours inclusif**, centralise les informations relatives à l'élève, à son parcours et aux aménagements ou accompagnements mis en place pour tous les acteurs de la scolarisation de l'enfant.

Quelques précisions concernant la mise en place du LPI dans votre école.

- Chaque enseignant doit se connecter lui-même au LPI pour créer un dossier élève.
- Les interfaces directeur et enseignant sont identiques, seul le profil est différent.
- Pour savoir si on est reconnu directeur, on clique sur un élève puis sur gérer le livret. Ensuite on doit voir le nom du chef d'établissement. Si c'est noté non renseigné -» AMIGO>APPLICATIONS ET SERVICES MÉTIERS>Scolarité et gestion de l'élève>accès à l'application>lpi (voir diaporama de la réunion de directeurs du 7 septembre 2022)
- Il peut arriver qu'un directeur qui crée un dossier élève ne soit plus reconnu comme tel. Si c'est le cas :  $-\hat{A}$ » AMIGO>APPLICATIONS ET SERVICES MÉTIERS>Scolarité et gestion de l'élève>accès à l'application>lpi
- Comment et où ajoute-t-on un dispositif ou une prise en charge extérieure ?
	- Pour créer un dispositif, il faut cliquer sur "créer ou rechercher un livret". Ensuite on recherche l'élève. Une fois validé on a accès à la page avec les différents dispositifs.
- Vous trouverez une foire aux questions et des fiches pas à pas directeur et enseignant sur le site EDUSCOL : https://eduscol.education.fr/2506/le-livret-de-parcours-inclusif-lpi

## **Vidéo tutoriel pour les directeurs**

Afin de guider les enseignants rédacteur d'un PPRE sous LPI, voici un document compilant les menus déroulants proposés.

Merci à Mme Lemaître de l'EE Curie pour ce document guide que vous trouverez au format PDF ou modifiable.

https://elbeuf.circonscription.ac-normandie.fr/sites/elbeuf.circonscription.ac-normandie.fr/local/cache-vignettes/L64xH 64/odt-251e4.svg

**PPRE - LPI - modifiable**